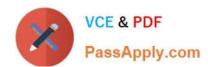

# 1Z0-432<sup>Q&As</sup>

Oracle Real Application Clusters 12c Essentials

## Pass Oracle 1Z0-432 Exam with 100% Guarantee

Free Download Real Questions & Answers PDF and VCE file from:

https://www.passapply.com/1z0-432.html

100% Passing Guarantee 100% Money Back Assurance

Following Questions and Answers are all new published by Oracle
Official Exam Center

- Instant Download After Purchase
- 100% Money Back Guarantee
- 365 Days Free Update
- 800,000+ Satisfied Customers

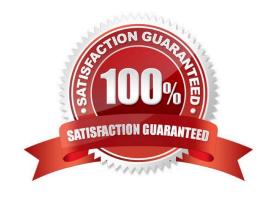

# https://www.passapply.com/1z0-432.html

2024 Latest passapply 1Z0-432 PDF and VCE dumps Download

#### **QUESTION 1**

Which three statements accurately describe the components of the Cluster Ready Services Technology Stack?

- A. Cluster Ready Services (CRS): A specialized orangent process that helps CRSD manage resources owned by root such as the network, and the Grid virtual IP address
- B. Cluster Synchronization Services (CSS):Manages the cluster configuration by controlling which nodes are members of the cluster and by notifying members when a node joins or leaves the cluster
- C. Cluster Time Synchronization Service (CTSS): A background process that publishes events that Oracle Clusterware creates.
- D. Event Management (EVM). Provides time management in a cluster for Orade Clusterware
- E. Grid Naming Service (GNS): Handles requests sent by external DNS servers, performing name resolution for names defined by the cluster.
- F. Oracle Agent (oraggent): This process was known as RACG in Oracle Clusterware 11gR1 (11.1).

Correct Answer: BEF

#### **QUESTION 2**

The ACFS volume that contains video data needs a snapshot before a bulk load. Which creates a snapshot?

- A. \$ acfsutil snap create snapshot\_before\_ load/adsmount/ads\_vol1
- B. \$ acfsutil create snap snapshot\_before\_load/adsmount/ads\_voll
- C. \$ acfsutil-c -s snapshot\_before\_load /adsmount/ads\_vol1
- D. \$ acfsutil-s -1 snapshot\_before\_load -v /adsmount/ads\_vol1

Correct Answer: A

#### **QUESTION 3**

Which three statements best describe how Oracle ACFS takes advantage of Oracle ASM?

- A. File systems can be dynamically resized.
- B. Performance can be maximized through direct access to Oracle ASM disk groups.
- C. Oracle ACFS maximizes availability through a dedicated path on the Cluster Interconnect.
- D. Data reliability in Oracle ACFS is enhanced by Oracle ASM mirroring.
- E. All file systems are mirrored across Oracle ASM Disk Groups to increase reliability.

Correct Answer: ABD

## https://www.passapply.com/1z0-432.html

2024 Latest passapply 1Z0-432 PDF and VCE dumps Download

#### **QUESTION 4**

| Which two components are inclu | ided in Oracle CloudFS? |
|--------------------------------|-------------------------|
|--------------------------------|-------------------------|

- A. ASM Cluster File System
- B. Oracle Database
- C. Oracle ASM Dynamic Volume Manager
- D. Oracle Clusterware

Correct Answer: AC

#### **QUESTION 5**

To configure the network in preparation for installing the Oracle Grid Infrastructure for a cluster, a number of tasks have been listed.

1.

Assign a public and private IP.

2.

Define a SCAN that resolves to six IP addresses in your DNS.

3.

Assign a virtual IP on a different subnet from the public

4.

Identify the interface and IP addresses for only the first node in your RAC

5.

Determine your cluster name

6.

Assign a Virtual IP on the same subnet as your public IP.

Identify the correct order of the tasks that apply to this effort.

A. 1, 2, 3, 4, 5, 6

B. 1, 5, 6

C. 2, 4, 6

D. 1, 4, 5, 6

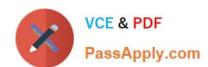

## https://www.passapply.com/1z0-432.html 2024 Latest passapply 1Z0-432 PDF and VCE dumps Download

Correct Answer: B

1Z0-432 VCE Dumps

1Z0-432 Practice Test

1Z0-432 Exam Questions